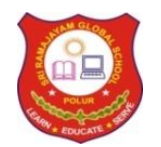

# SRI RAMAJAYAM GLOBAL SENIOR SECONDARY CBSE SCHOOL

# **REVISION EXAM – 1 (SET-1 ANSWERKEY)**

# **STD: XII MAXIMUM MARKS: 35**

### **SUBJECT: COMPUTER SCIENCE (083) TIME: 2 HOURS**

## **General Instructions:**

- The question paper is divided into 3 sections A, B and C
- Section A, consists of 7 questions (1-7). Each question carries 2 marks.
- Section B, consists of 3 questions (8-10). Each question carries 3 marks.
- Section C, consists of 3 questions (11-13). Each question carries 4 marks.
- Internal choices have been given for question numbers 6 and 12.

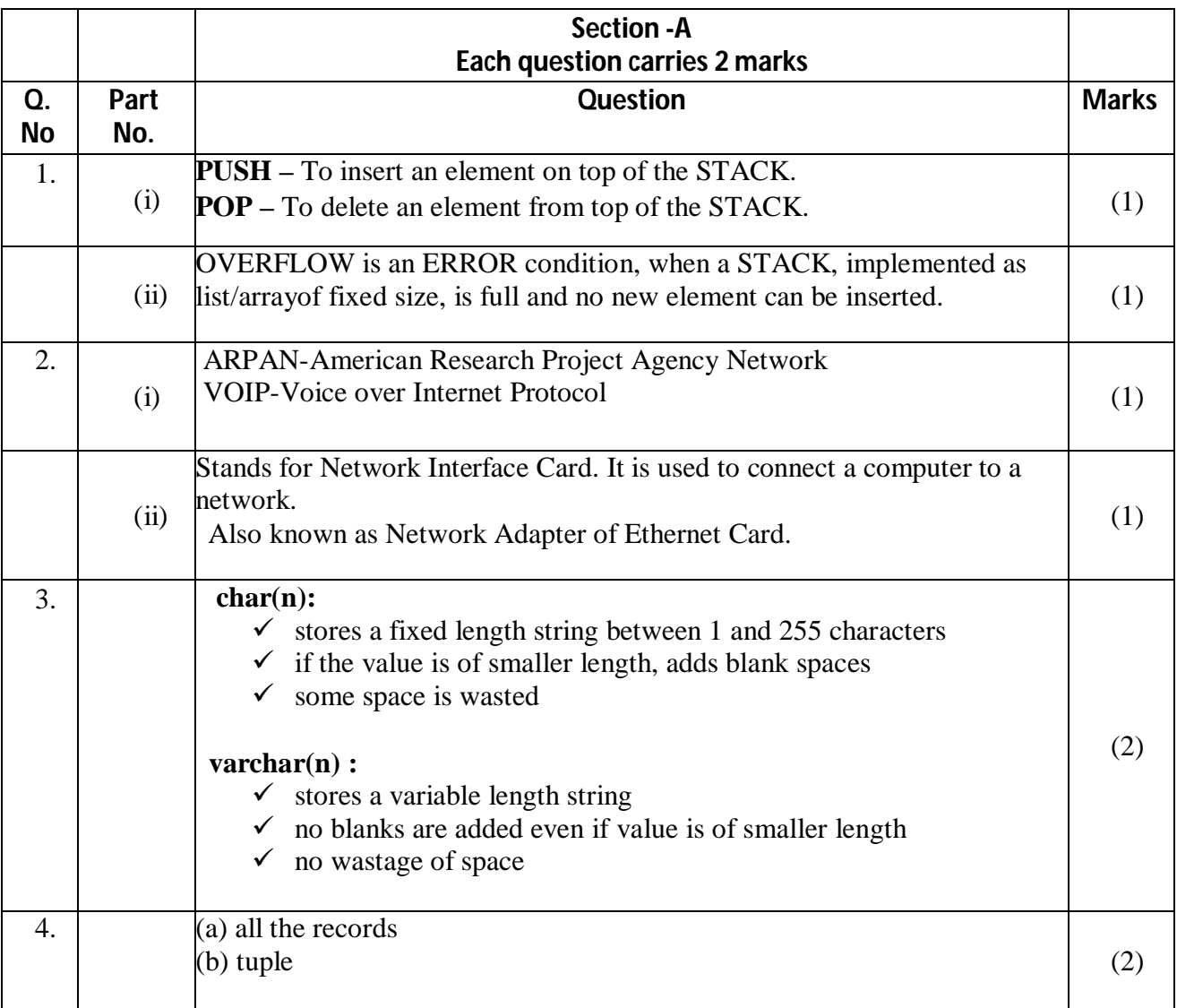

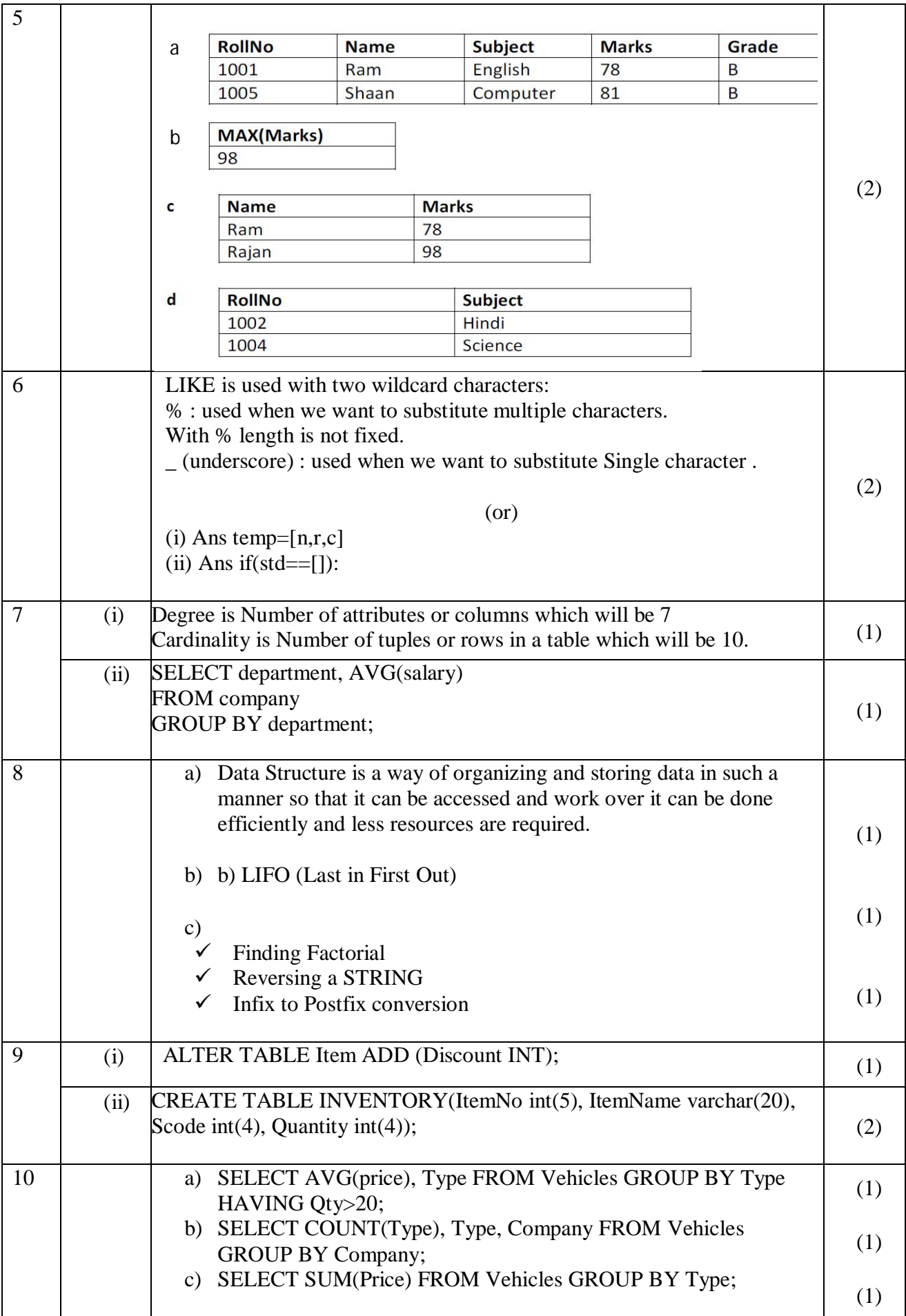

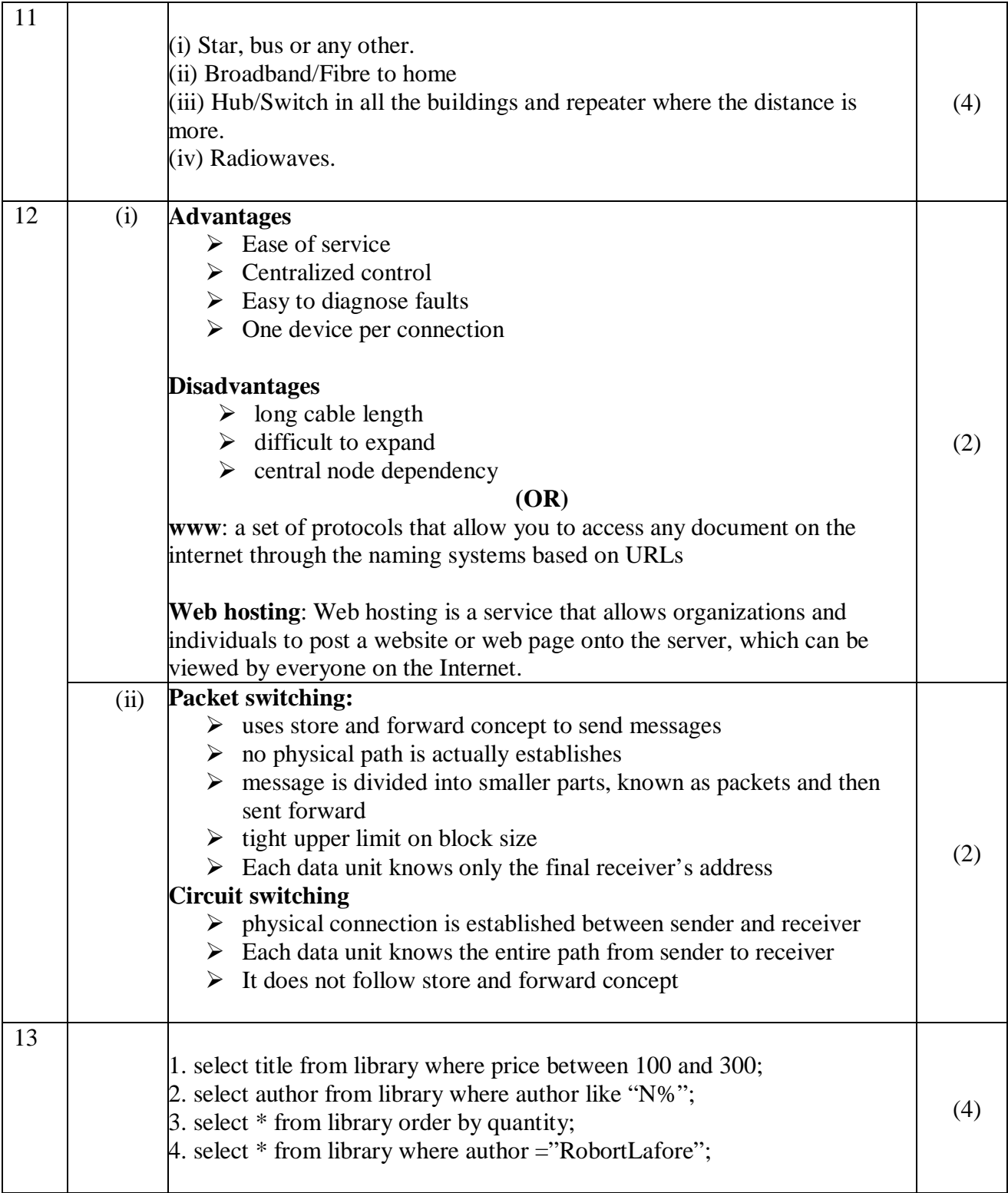